# VULCAN Dziennik VULCAN

# Jak obsłużyć oddziały specjalne w szkołach?

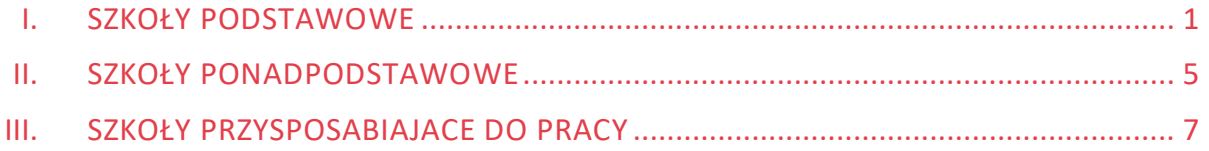

# <span id="page-0-0"></span>I. SZKOŁY PODSTAWOWE

# **ODDZIAŁ SPECJALNY (z ocenami opisowymi)**

Jeśli wszyscy uczniowie w oddziale mają orzeczenie *niepełnosprawność intelektualna w stopniu umiarkowanym lub znacznym* albo *niepełnosprawność intelektualna w stopniu głębokim* to oddział powinien być założony jako typ oddziału: **specjalne (z ocenami opisowymi).**

#### klasa 1-3 SP - Oddział specjalny (z ocenami opisowymi)

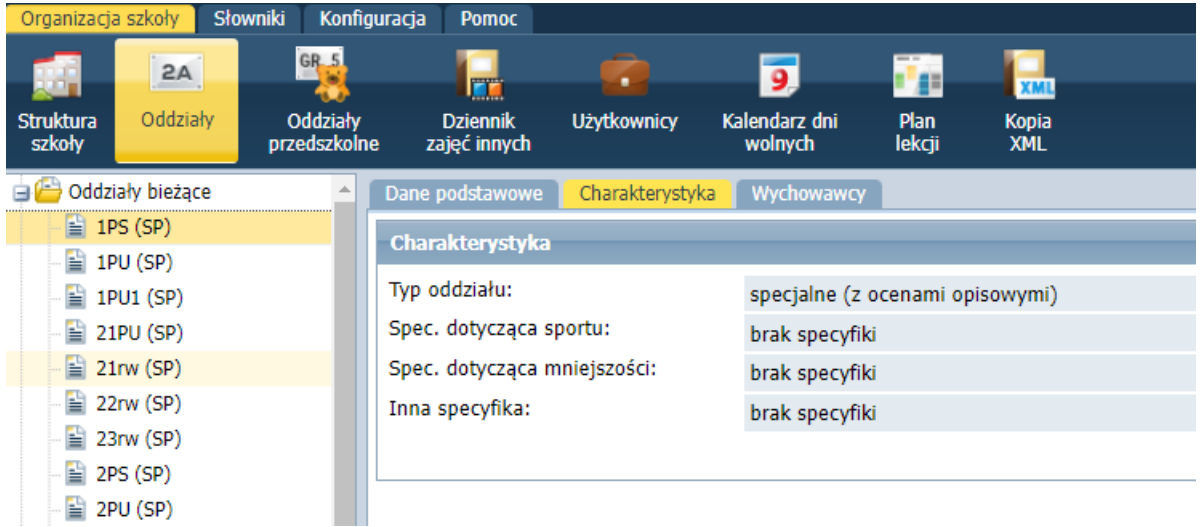

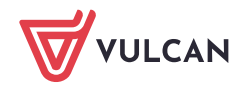

| Konfiguracja<br><b>Słowniki</b><br>Organizacja szkoły<br><b>Pomoc</b> |                           |                          |                                 |                    |                          |                                 |                            |  |
|-----------------------------------------------------------------------|---------------------------|--------------------------|---------------------------------|--------------------|--------------------------|---------------------------------|----------------------------|--|
|                                                                       | 2A                        | GR <sub>5</sub>          | ш                               |                    |                          | <b>1733</b>                     | <b>XML</b>                 |  |
| <b>Struktura</b><br>szkoły                                            | Oddziały                  | Oddziały<br>przedszkolne | <b>Dziennik</b><br>zajęć innych | <b>Użytkownicy</b> | Kalendarz dni<br>wolnych | Plan<br>lekcji                  | <b>Kopia</b><br><b>XML</b> |  |
| گ د<br>Oddziały bieżące                                               |                           |                          | Dane podstawowe                 | Charakterystyka    | Wychowawcy               |                                 |                            |  |
| $\equiv$ 1PS (SP)                                                     |                           |                          | Charakterystyka                 |                    |                          |                                 |                            |  |
| $\triangleq$ 1PU (SP)                                                 |                           |                          |                                 |                    |                          |                                 |                            |  |
| $\triangleq$ 1PU1 (SP)                                                |                           |                          | Typ oddziału:                   |                    |                          | specjalne (z ocenami opisowymi) |                            |  |
| $\equiv$ 21PU (SP)                                                    |                           |                          | Spec. dotycząca sportu:         |                    | brak specyfiki           |                                 |                            |  |
| $\equiv$ 21rw (SP)                                                    |                           |                          | Spec. dotycząca mniejszości:    |                    | brak specyfiki           |                                 |                            |  |
| 曽                                                                     | 22rw (SP)                 |                          | Inna specyfika:                 |                    |                          | brak specyfiki                  |                            |  |
| Ĥ                                                                     | 23rw (SP)                 |                          |                                 |                    |                          |                                 |                            |  |
| $\cong$ 2PS (SP)                                                      |                           |                          |                                 |                    |                          |                                 |                            |  |
|                                                                       | $\geq$ 2PU (SP)           |                          |                                 |                    |                          |                                 |                            |  |
| 曽                                                                     | 3PS (SP)                  |                          |                                 |                    |                          |                                 |                            |  |
| 曽                                                                     | 3PU (SP)                  |                          |                                 |                    |                          |                                 |                            |  |
|                                                                       | $\equiv$ 3UP (SP)         |                          |                                 |                    |                          |                                 |                            |  |
| $\equiv$ 4PU (SP)                                                     |                           |                          |                                 |                    |                          |                                 |                            |  |
|                                                                       | <b>ED</b> <i>ann tony</i> |                          |                                 |                    |                          |                                 |                            |  |

klasa 4-8 SP - Oddział specjalny (z ocenami opisowymi)

W oddziałach specjalnych system nie respektuje dodatkowo orzeczenia o potrzebie kształcenia specjalnego: *niepełnosprawność intelektualna w stopniu umiarkowanym lub znacznym*, wszyscy uczniowie mają oceny opisowe.

Po utworzeniu dziennika na nowy rok szkolny, na zakładce *Przedmioty i nauczyciele* przedmioty z modułu administrowanie zostaną dodane automatycznie.

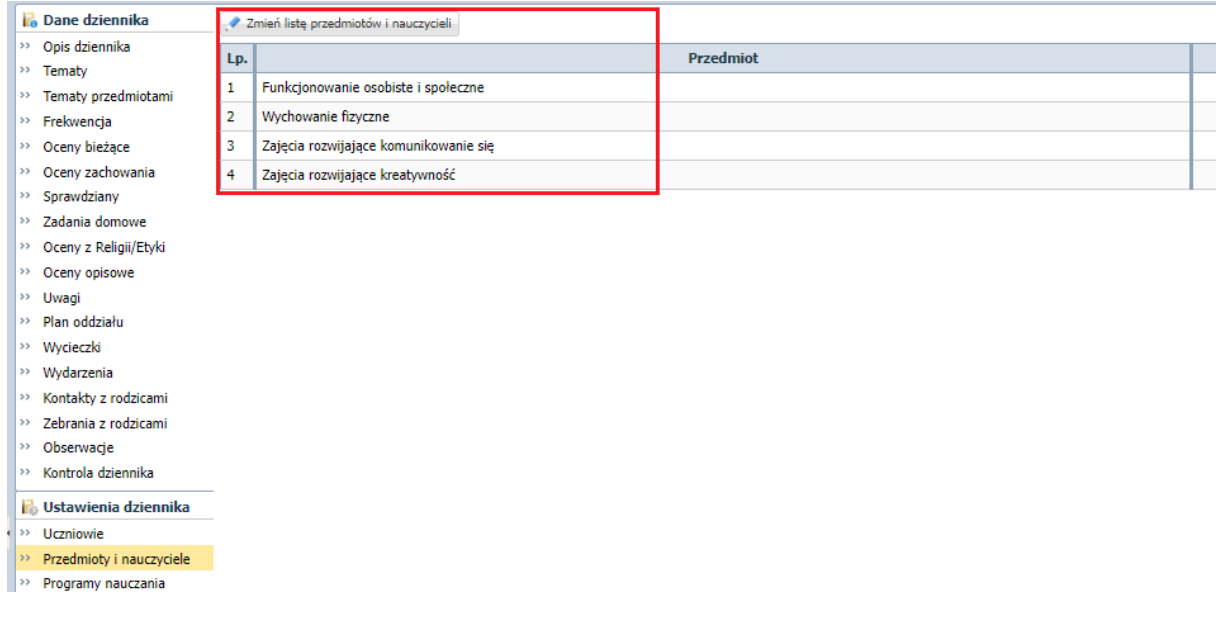

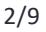

Na zakładce *Oceny opisowe* zostaną dodane dodatkowo przedmioty Zachowanie, Zajęcia dodatkowe oraz Zajęcia inne.

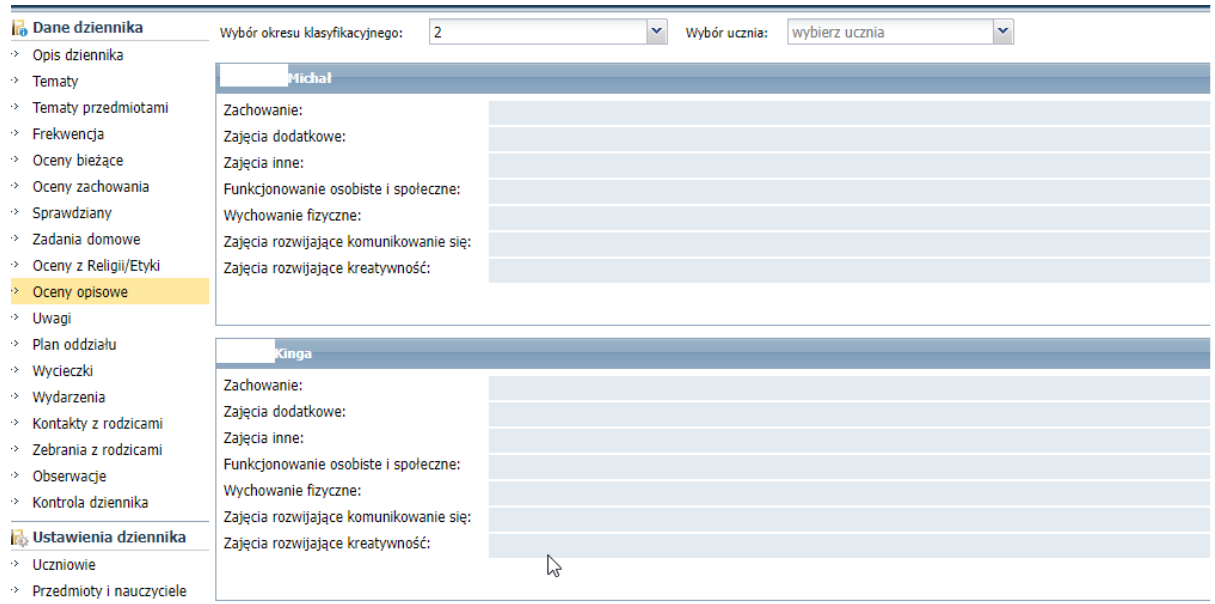

# **ODZIAŁ SPECJALNY (dla szkół podstawowych z ocenami wg skali)**

# **ODZIAŁ INTEGRACYJNY**

#### **ODDZIAŁ OGÓLNODOSTĘPNY.**

Jeśli w oddziale znajdują się uczniowie z orzeczeniem *o potrzebie kształcenia specjalnego z niepełnosprawnością intelektualną w stopniu umiarkowanym lub znacznym* i *z orzeczeniem w stopniu lekkim* to oddziały zakładamy jako jeden z trzech dostępnych (w zależności jakie oddziały ma mieć dana jednostka).

W każdym z trzech typów oddziału działania są takie same.

#### specjalne (dla szkół podstawowych z ocenami wg skali)

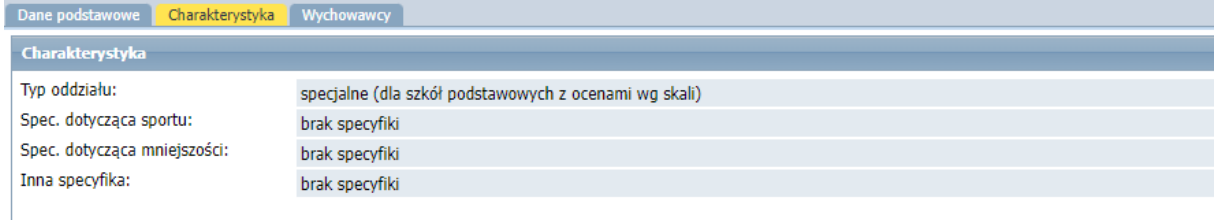

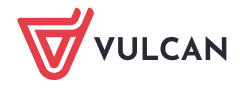

#### integracyjne

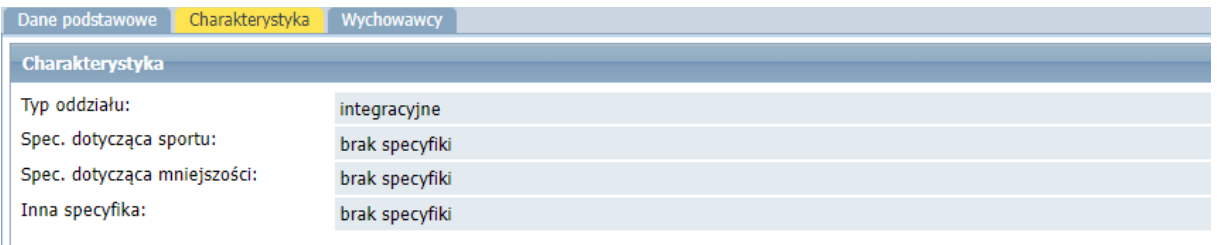

#### ogólnodostępne

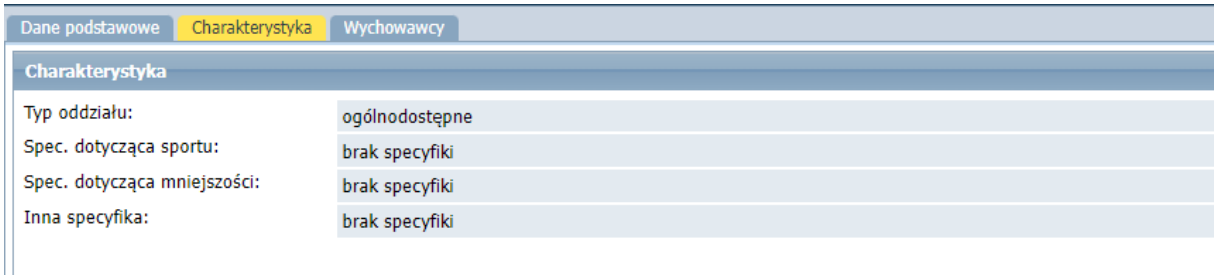

Aby program wiedział, który uczeń będzie oceniany inaczej, powinien mieć dodane na kartotece właściwe orzeczenie:

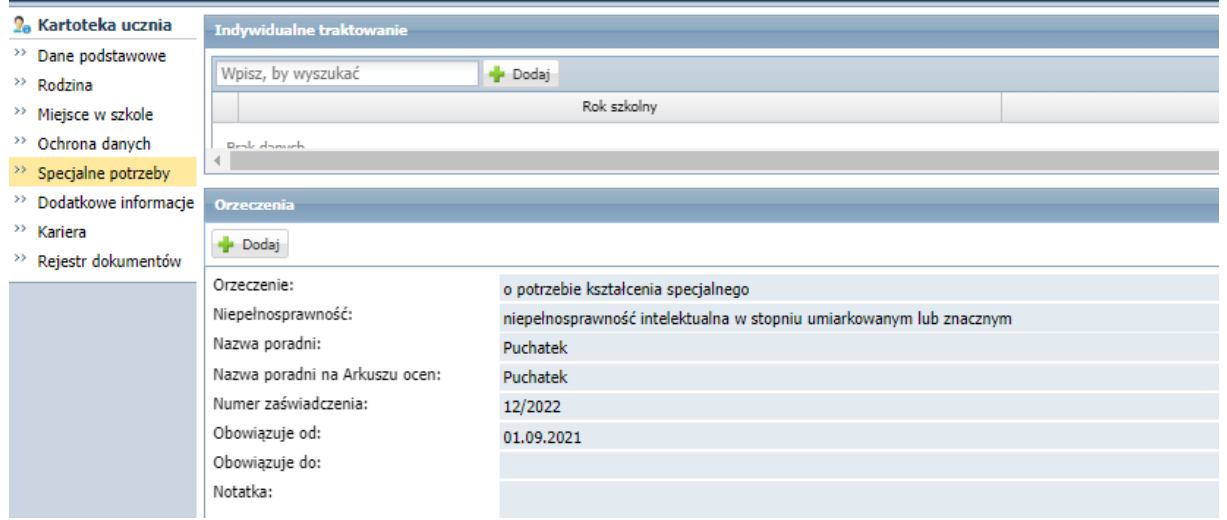

Uczeń z wpisanym orzeczeniem *o niepełnosprawności intelektualnej w stopniu umiarkowanym lub znacznym*, będzie miał właściwy dla niego format ocen, które przeniosą się na odpowiednie świadectwo.

Uczniowi z takim orzeczeniem należy wystawiać oceny z kartoteki ucznia, na której lista przedmiotów zostanie dodana automatycznie.

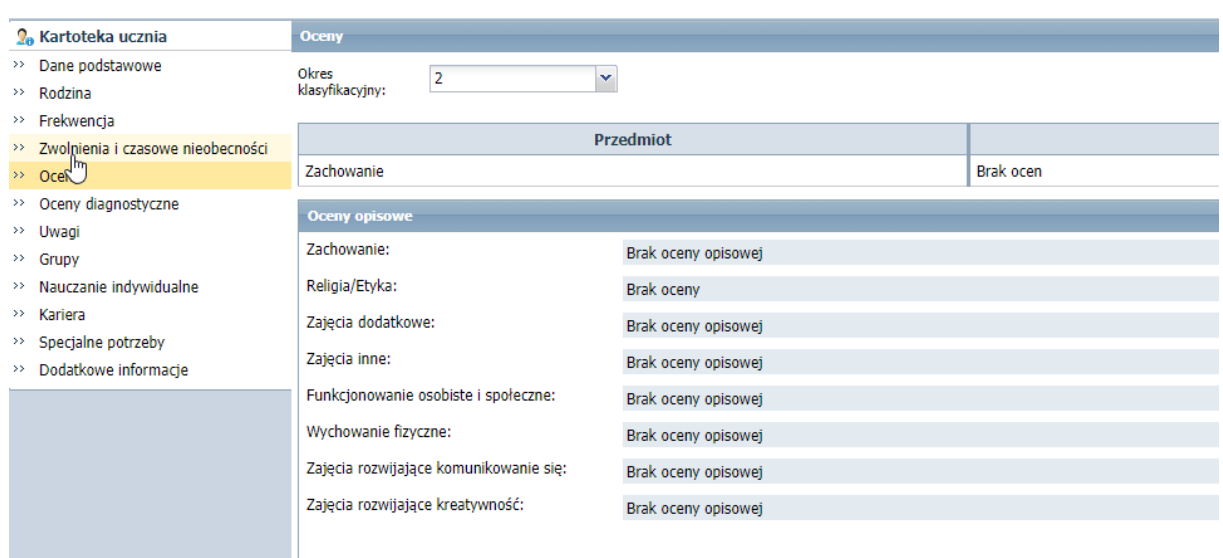

Dla uczniów z *orzeczeniem o niepełnosprawności w stopniu lekkim* w klasach 1-3, oceny należy wystawiać z zakładki *Oceny opisowe*, natomiast dla uczniów z *orzeczeniem o niepełnosprawności w stopniu lekkim* w klasach 4-8 należy wystawiać z zakładki *Oceny śródroczne i roczne*.

# <span id="page-4-0"></span>II. SZKOŁY PONADPODSTAWOWE

# **ODDZIAŁ SPECJALNY (z ocenami opisowymi)**

Jeśli wszyscy uczniowie mają orzeczenie *niepełnosprawność intelektualna w stopniu umiarkowanym lub znacznym* lub *niepełnosprawność intelektualna w stopniu głębokim* to oddział powinien być założony jako typ oddziału: **specjalne (z ocenami opisowymi).**

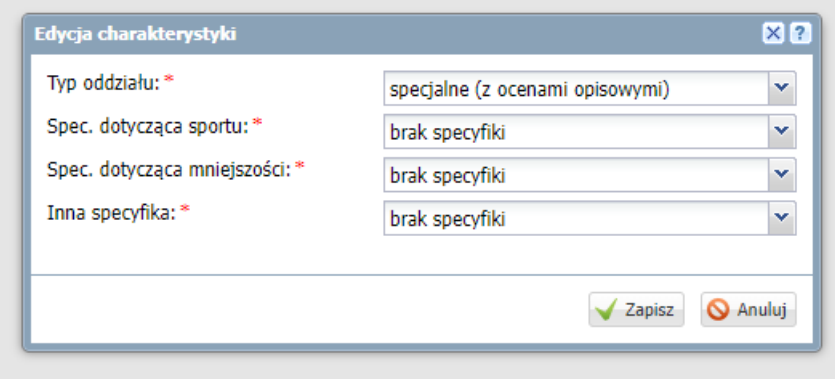

W oddziałach specjalnych system nie respektuje dodatkowo orzeczenia o potrzebie kształcenia specjalnego: *niepełnosprawność intelektualna w stopniu umiarkowanym lub znacznym*, wszyscy uczniowie na kartotece ucznia mają dodane oceny opisowe.

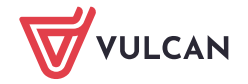

Po utworzeniu dziennika na nowy rok szkolny, na kartotece ucznia, na zakładce *Oceny* zostaną dodane dodatkowo przedmioty Zachowanie, Religia/Etyka, Zajęcia dodatkowe, Zajęcia inne, Funkcjonowanie osobiste i społeczne, Wychowanie fizyczne, Zajęcia rozwijające komunikowanie się, Zajęcia rozwijające kreatywność.

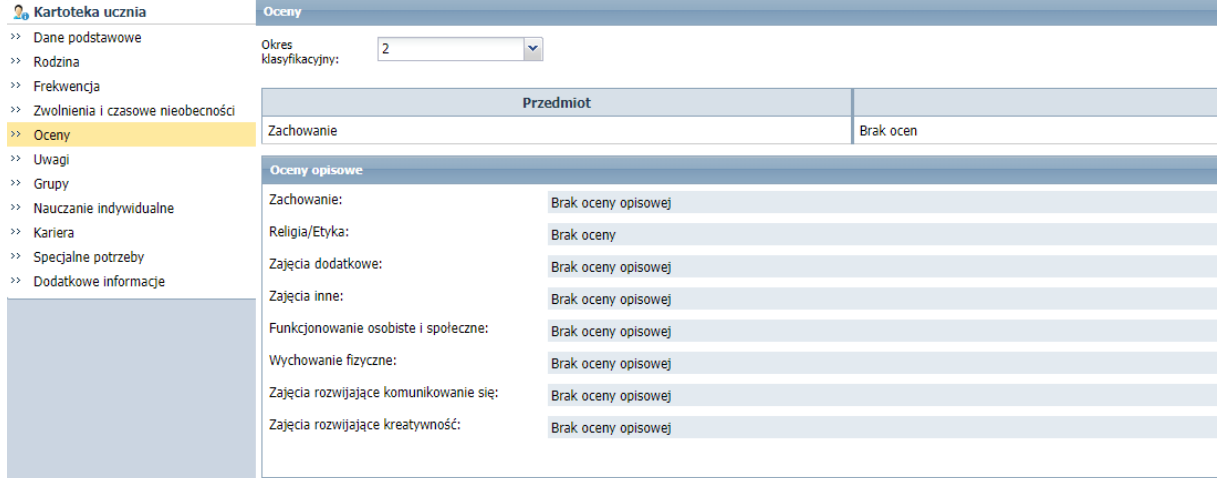

Oceny opisowe należy wystawiać uczniom z kartoteki ucznia z zakładki **Oceny**.

# **ODDZIAŁ SPECJALNY ( dla szkół ponadpodstawowych z ocenami wg skali)**

Jeśli w oddziale znajdują się uczniowie z orzeczeniem *o potrzebie kształcenia specjalnego z niepełnosprawnością intelektualną w stopniu umiarkowanym lub znacznym* i *z orzeczeniem w stopniu lekkim* to oddział powinien być założony jako typ oddziału: **specjalne (dla szkół ponadpodstawowych z ocenami według skali).**

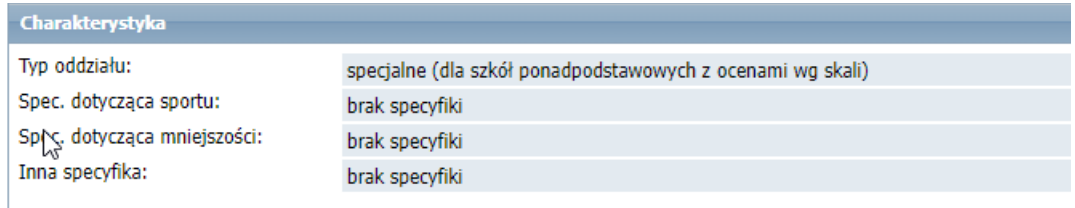

Aby program wiedział, który uczeń będzie oceniany inaczej, powinien mieć dodane na kartotece właściwe orzeczenie:

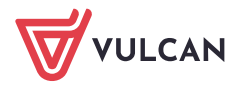

-1

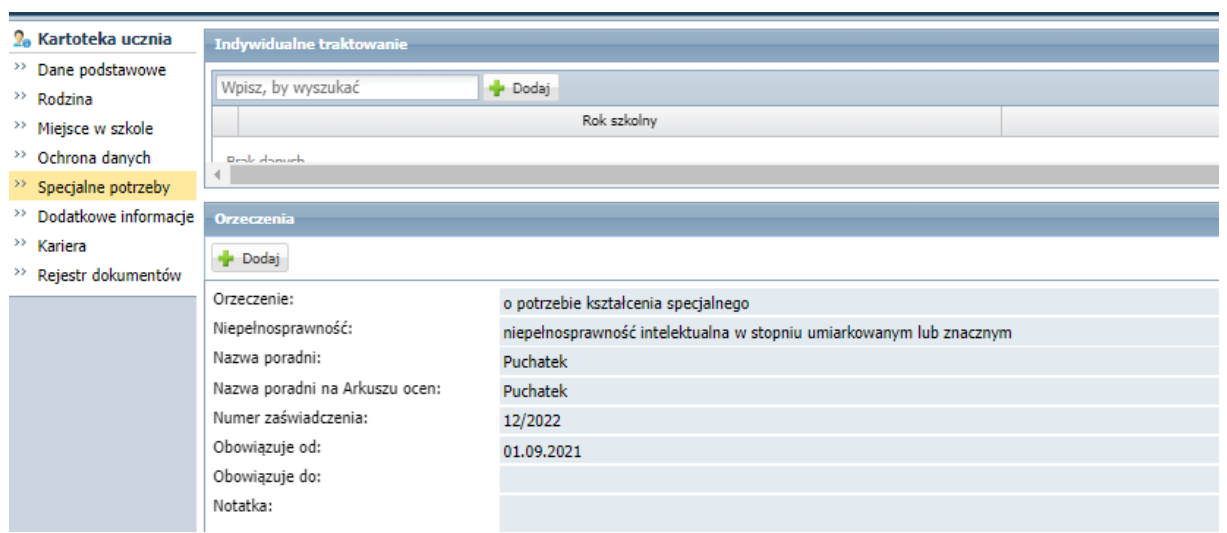

Listę przedmiotów należy dodać ręcznie do dziennika na zakładce *Przedmioty i nauczyciele*.

Uczniowi z wpisanym orzeczeniem należy wystawiać oceny z kartoteki ucznia, na której będzie dla niego właściwy format ocen.

# <span id="page-6-0"></span>III. SZKOŁY PRZYSPOSABIAJACE DO PRACY

# **ODDZIAŁ PRZYSPOSABIAJACY DO PRACY**

Jeśli w oddziale znajdują się uczniowie z orzeczeniem *o potrzebie kształcenia specjalnego z niepełnosprawnością intelektualną w stopniu umiarkowanym lub znacznym* i *z orzeczeniem w stopniu lekkim* to zakładamy oddział o typie: **przysposabiające do pracy**.

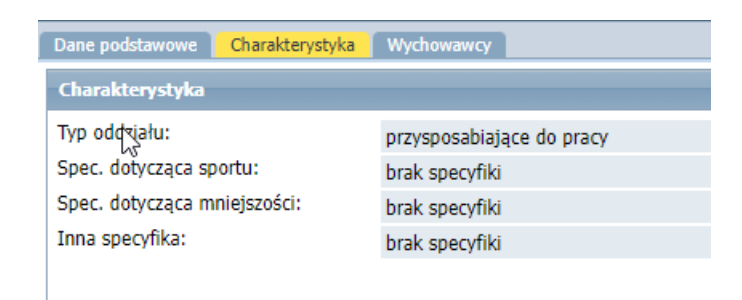

Aby program wiedział, który uczeń będzie oceniany inaczej, powinien mieć dodane na kartotece właściwe orzeczenie:

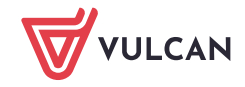

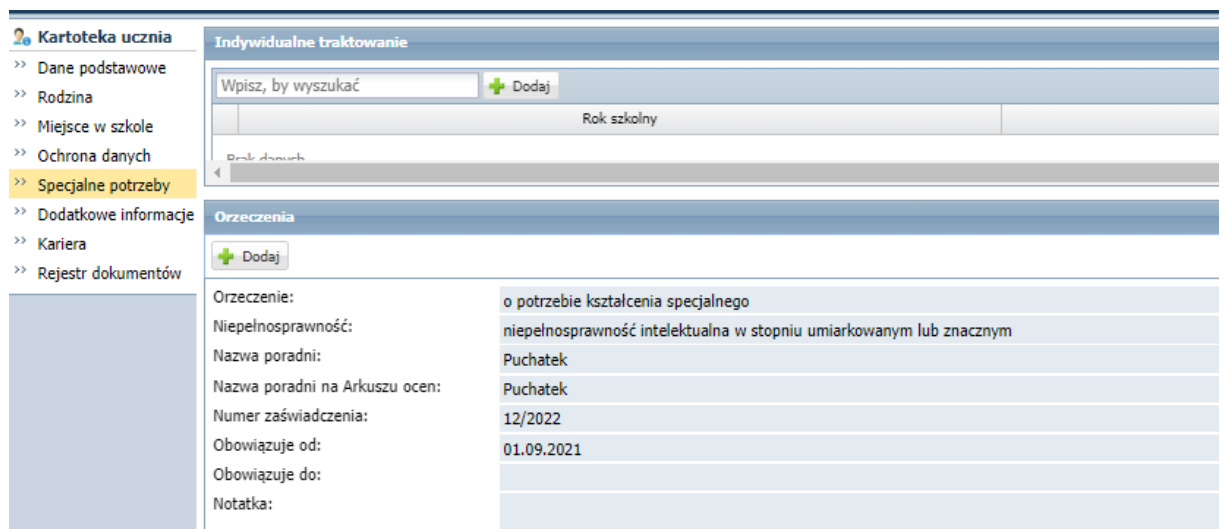

Uczniowi z wpisanym orzeczeniem należy wystawiać oceny z kartoteki ucznia, na której zostaną dodane odpowiednie przedmioty:

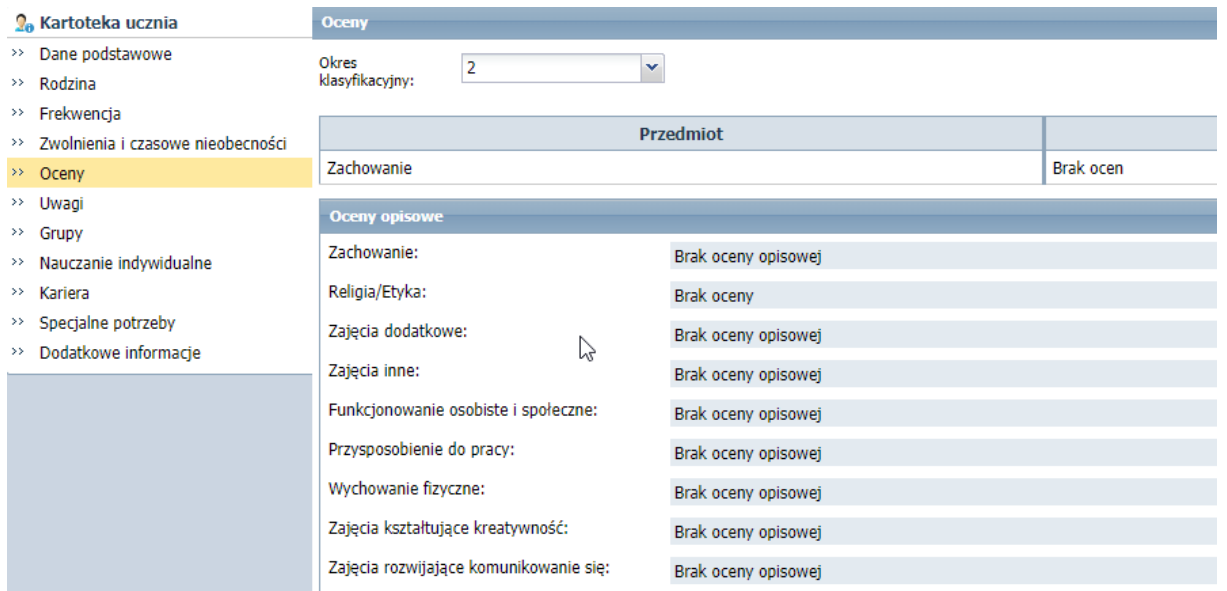

#### **ODDZIAŁ SPECJALNY PRZYSPOSABIAJACY DO PRACY**

Jeśli wszyscy uczniowie mają orzeczenie *niepełnosprawność intelektualna w stopniu umiarkowanym lub znacznym* lub *niepełnosprawność intelektualna w stopniu głębokim* to zakładamy oddział o typie: **specjalne przysposabiające do pracy.**

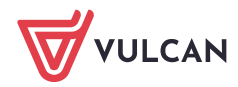

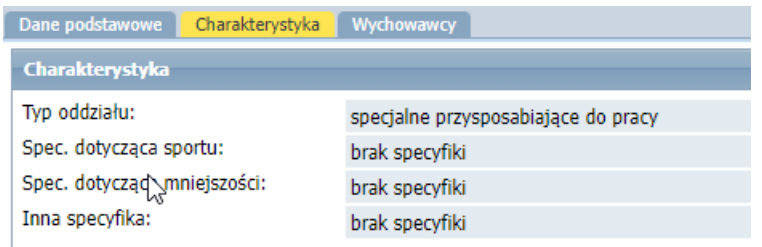

Aby na kartotece ucznia pojawiła się z automatu odpowiednia lista przedmiotów, uczeń musi mieć dodane orzeczenie:

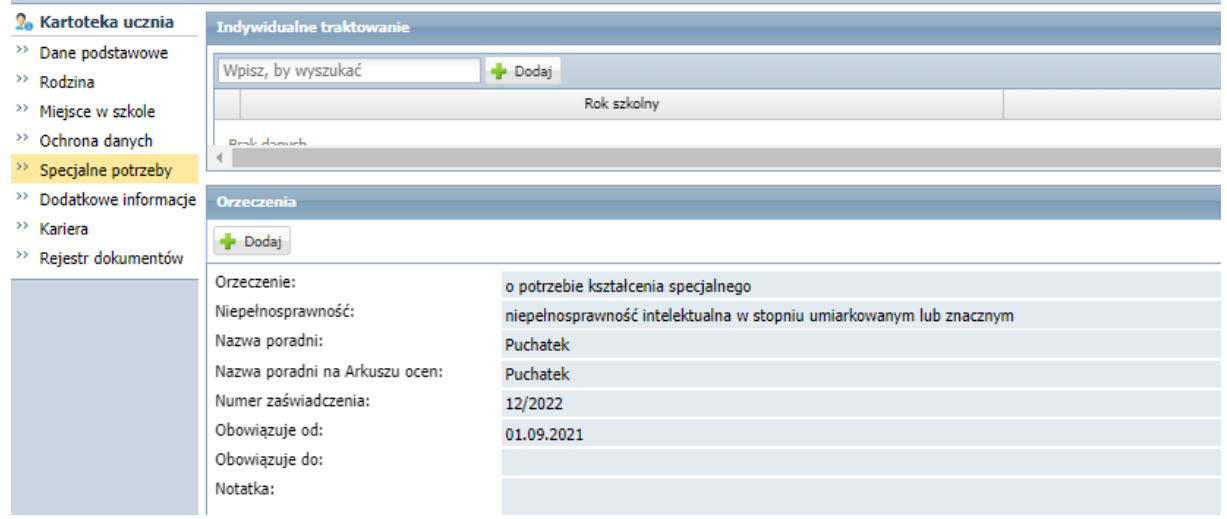

#### Uczniowi z wpisanym orzeczeniem na kartotece ucznia pojawi się odpowiednia lista przedmiotów:

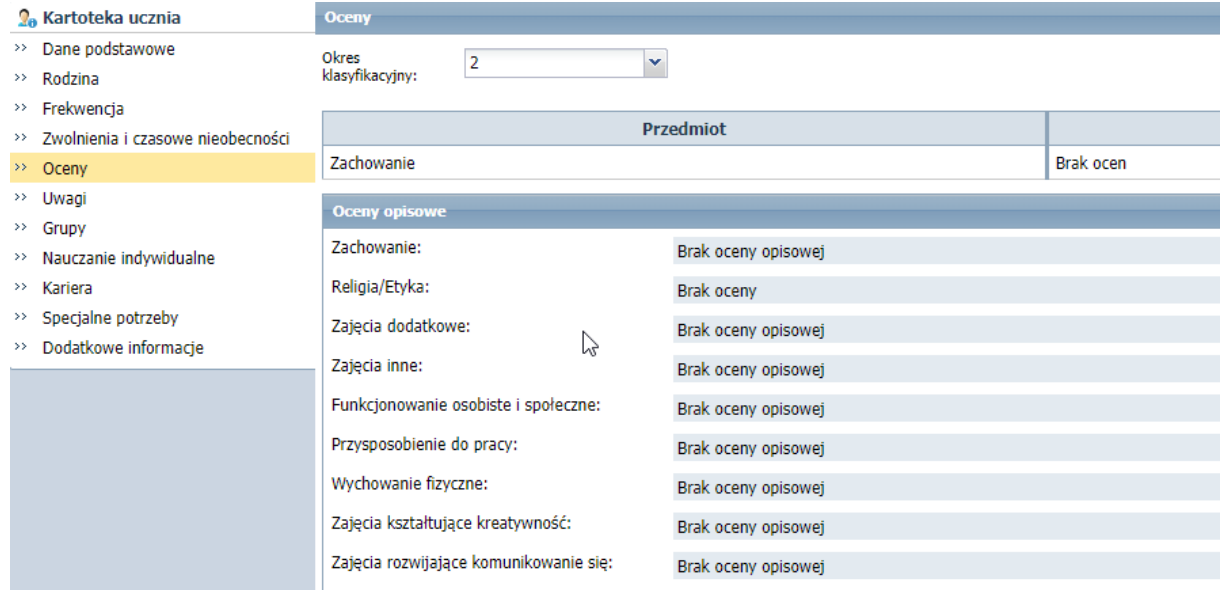

Na zakładce Przedmioty i nauczyciele listę przedmiotów należy dodać ręcznie.

W dzienniku będzie możliwość wystawienia wszystkim uczniom ocen opisowych.

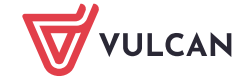